#### La DIAN a su alcance en un solo lugar

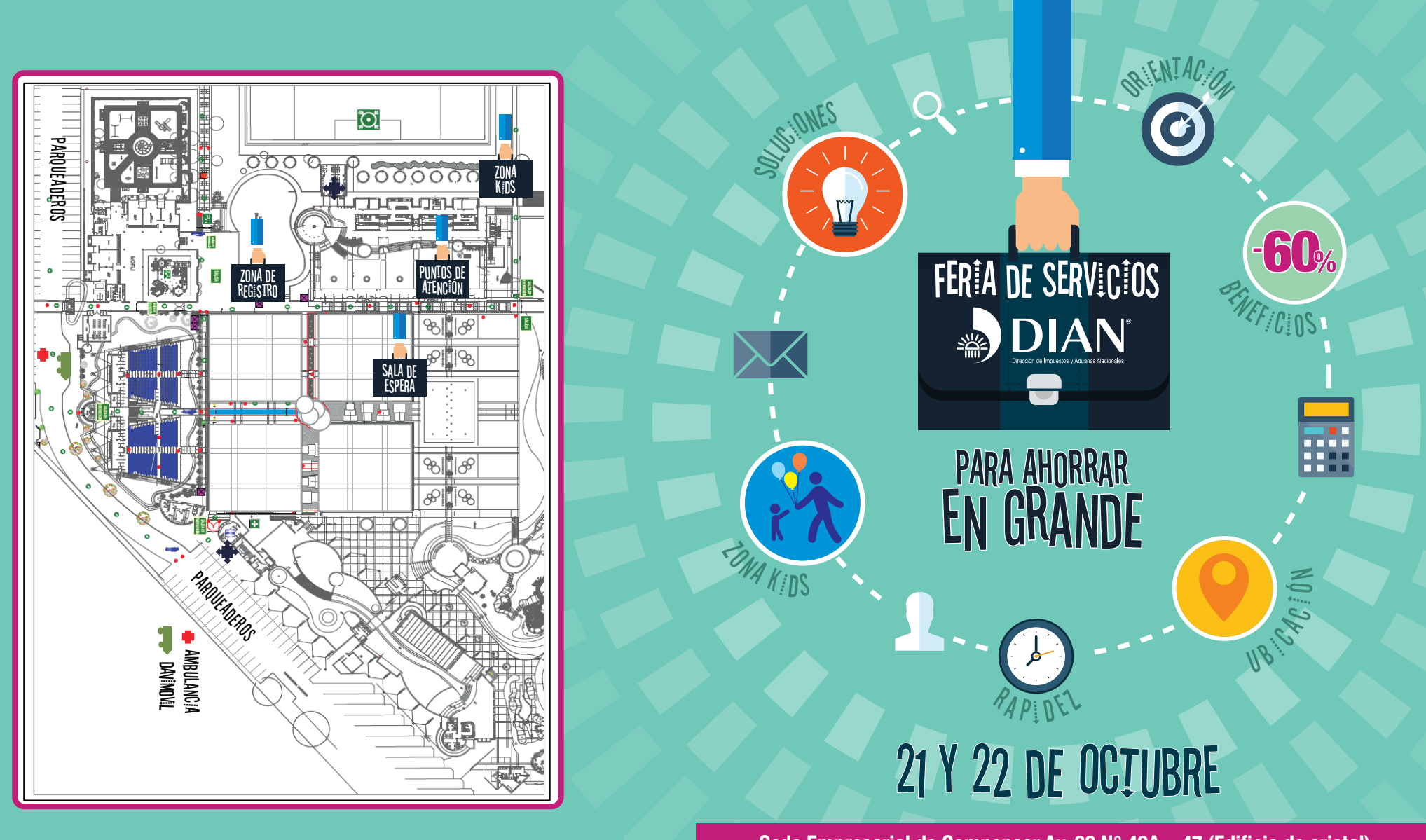

**Sede Empresarial de Compensar Av. 68 N° 49A – 47 (Edificio de cristal)**

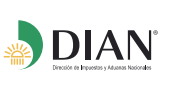

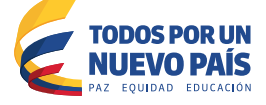

### La DIAN a su alcance en un solo lugar

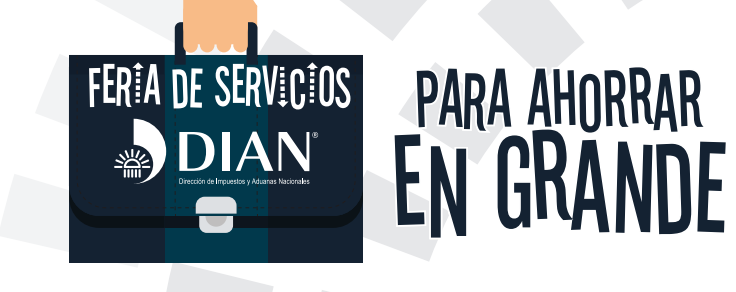

# SERVICIOS BASICOS

Estados de cuenta y liquidación de intereses (especialmente para contribuyentes morosos de obligaciones correspondientes a los períodos gravables 2012 y anteriores que deciden extinguir sus obligaciones fiscales por medio de la Condición Especial de Pago).

- Solicitudes de corrección de inconsistencias
- Inscripción RUT Persona Natural o Jurídica
- Actualización RUT Persona Natural o Jurídica

# SERVICIOS COMPLEMENTARIOS

Kiosco de autogestión (Copias de RUT / Activación mecanismo digital, habilitación cuenta, consulta de la obligación financiera, uso de los Servicios en Linea).

Orientación Tributaria en devoluciones y temas tributarios generales.

Cultura de la contribución Zona Kids / Bloque F

## HORAR<sub>io</sub>

Se prestará atención de contribuyentes para todos los servicios desde las 8 de la mañana hasta las 5 de la tarde. El registro de ingreso al evento es desde las 7 y 30 de la mañana.

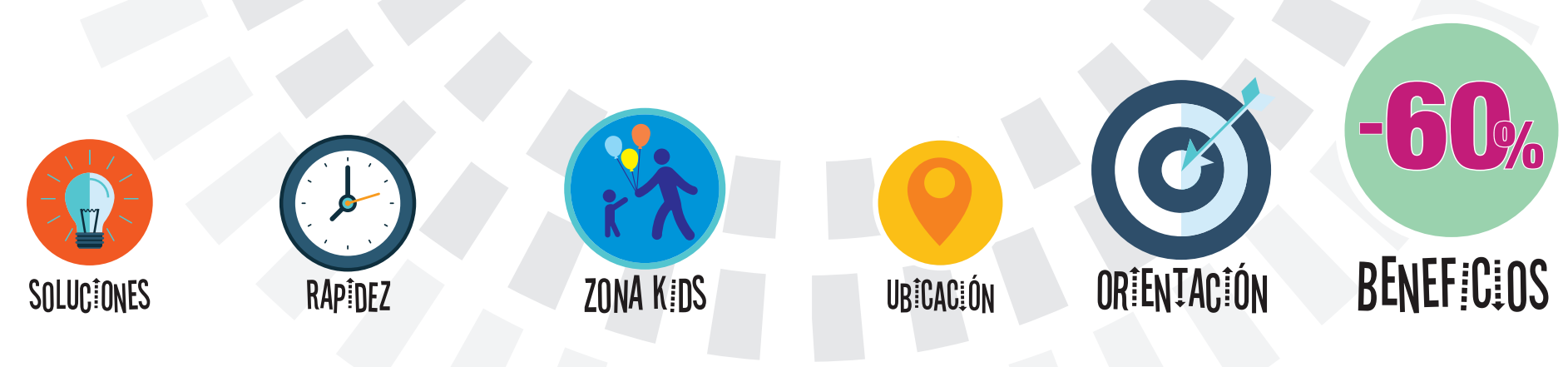